# **Information zur Masterarbeit für Dozierende**

Studiendekanat 18.1.2022 Peter Frey, Karin Erb

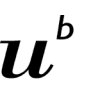

.<br>Universität<br>Bern

- **1. Allgemeine Hinweise**
- Das Schreiben einer Masterarbeit (MA) ist obligatorisch und unterliegt dem ECTS-System. Die erfolgreich abgeschlossene MA ist eine zwingende Voraussetzung für den Abschluss des Masterstudiums und somit für den Antritt bei den Eidgenössischen Schlussprüfungen. Die Studierenden können die MA bereits im Bachelorstudiengang beginnen.
- Habilitierte Dozierende schreiben fortlaufend MA im *Kernsystem Lehre (KSL)* aus (siehe Kapitel 5 und 6). Studierende ab dem 3. Studienjahr melden sich bei den Leitern der MA und bekunden ihr Interesse an der Arbeit. Die Masterarbeit kann bereits im 3. Studienjahr begonnen, aber erst im Masterstudium (ab Sj4) eingereicht werden. Die Dozenten führen ein **Gespräch** mit den interessierten Studierenden. Falls der/die Studierende als geeignet beurteilt wird, legt der Leiter der MA **optional** eine **Betreuungsperson** fest und ordnet den Studierenden in KSL seiner MA zu. Diese Zuordnung in KSL gilt als **Vereinbarung**, die mit einer **automatischen eMail** allen Beteiligten mitgeteilt wird. Bis 15. Dezember des 4. Studienjahres muss jeder Masterstudierende eine solche Zuordnung zu einer MA haben.
- Studierende können auch **eigene Themen** einem habilitierten Dozierenden vorschlagen. Falls sich aus der Idee eine MA umsetzen lässt, und die Betreuung gesichert ist, wird das Thema vom Dozenten im KSL eingeben.
- Die **Leitung** der Masterarbeit erfolgt durch eine **habilitierte Person des Lehrkörpers der Medizinischen Fakultät Bern.** Der/die LeiterIn ist für die Ausschreibung von MA in KSL und die Testierung am Schluss verantwortlich. **Die Betreuung der Masterarbeit** darf auch durch eine (nichthabilitierte) akademische Person (Masterabschluss Universität), auch ausserhalb der Fakultät, erfolgen.
- Bis **Ende April des 5. Studienjahres** soll der Studierenden einen ersten Entwurf seiner MA an den Leiter/die Leitende zur Begutachtung abgeben. Dann folgen Revisionen.
- Die **finale Masterarbeit wird zuerst auf Plagiat** geprüft. Der **Studierende reicht** dazu seine Schlussversion der MA mit unterschriebener, integrierter Selbständigkeitserklärung zur Prüfung dem Studiendekanat [masterarbeit.meddek@unibe.ch](mailto:masterarbeit.meddek@unibe.ch) ein. Die im Mail durch die Studierenden angegebenen Personen Leitung/Betreuung erhalten einen **Prüfbericht**. Eine Textübereinstimmung bis 15% gilt als unkritisch. Die Gründe von höheren Textübereinstimmungen liegen meistens in ungenügender Zitation von Quellen oder im Vorhandensein einer Publikation.
- Erst nach der Plagiatsprüfung folgt das mündliche Referat und die Bewertung der schriftlichen und mündlichen Leistung auf dem **Testatblatt**.
- Die betreuende Institution/Klinik **archiviert** das Original der Masterarbeit und des Testatblattes mindestens für 3 Jahre. Das Testatblatt wird als Scan (pdf) an das Studiendekanat [masterarbeit.meddek@unibe.ch](mailto:masterarbeit.meddek@unibe.ch) geschickt.
- Die **15 ECTS-Punkte** werden dem Studierenden erst nach **Plagiatsprüfung** und nach **Abgabe des Scans des Testatblattes** an das Studiendekanat und nach Eintrag der Note im KSL automatisch zugeschrieben. Dann erst erfolgt auch die **Anrechnung als Lehrleistung** für die betreuende Institution. Pro abgeschlossene MA werden für die Leitung 12h und für die Betreuung 30h Lehrtätigkeit **der Klinik/dem Institut** angerechnet.

# **2. Formale Vorgaben**

- Der **zeitliche Aufwand** einer MA entspricht zwei Monaten Vollzeitarbeit oder rund 300 Stunden.
- **Umfang (Richtwerte):** Die **schriftliche Arbeit** soll einen Umfang von 10-20 Seiten oder 3000-6000 Wörter haben. Titelblatt, Inhaltsverzeichnis, Literaturverzeichnis und Erklärung werden hierbei nicht mitgerechnet.
- **Form:** Die Schriftgrösse soll 11 Punkte, der Zeilenabstand 1½ betragen. Als Schrift sind Arial oder Times New Roman zu wählen.
- **Sprache:** deutsch, englisch, französisch (Ausnahme: bei Einverständnis des Leiters auch italienisch möglich)
- **Struktur:** Jede Masterarbeit soll nach der folgenden Struktur aufgebaut sein. Diese Struktur ist eine generelle Hilfestellung, und kann je nach Fachgebiet variieren: Titelblatt, Inhaltsverzeichnis, Zielsetzung/Einleitung, Methode, Resultate, Diskussion, Literaturverzeichnis, Zusammenfassung, unterschriebene Erklärung der Selbständigkeit (auf letzter Seite der Masterarbeit).
- Den Studierenden wir eine deutsche und englische **Vorlage** einer Masterarbeit zur Verfügung gestellt. Infoseite für Studierende auf ILIAS https://ilias.unibe.ch/goto\_ilias3\_unibe\_fold\_1380539.html
- **Weiter Informationen für Dozierende:** [https://ilias.unibe.ch/goto\\_ilias3\\_unibe\\_cat\\_1641704.html](https://ilias.unibe.ch/goto_ilias3_unibe_cat_1641704.html)

# **3. Spezielle Situationen, häufige Fragen**

## **Wer ist berechtigt, Masterarbeiten auszuschreiben?**

Nur an der Medizinischen Fakultät Bern habilitierte Personen sind berechtigt, Masterarbeiten zu leiten. In der Regel schreibt der habilitierte Dozent neue Themen in KSL unter der Stammnummer 416923 (Humanmedizin) bzw. 415378 (Zahnmedizin) aus. Pro Institut/Klinik kann zusätzlich max. eine nichthabilitierte Person durch das Studiendekanat berechtigt werden, Masterarbeiten einzugeben. Bitte klären Sie als nichthabilitierte Person bei Bedarf intern ab, ob bereits eine Person in Ihrer Klinik/Ihrem Institut berechtigt ist, die Sie bei der Eingabe der Masterarbeit unterstützen kann.

**Wie gehe ich am besten vor, wenn ich das erste Mal eine MA ausschreibe?** Sie schauen das Instruktionsvideo an unte[r https://ilias.unibe.ch/goto\\_ilias3\\_unibe\\_cat\\_1641704.html](https://ilias.unibe.ch/goto_ilias3_unibe_cat_1641704.html) 

## **Brauche ich eine schriftliche «Vereinbarung» zur Masterarbeit?**

Nein, «Papier-Vereinbarungen» sind seit dem Herbstsemester 2019 nicht mehr nötig. Das KSL-Systemmail, welches nach der Zuordnung des/der Studierenden sowohl an die Betreuenden als auch an die Studierenden geht, ersetzt diese bisherige «Vereinbarung».

## **Dürfen wir unsere Masterarbeiten auf unserer Klinik-Website aufschalten?**

Nach dem vollständigen Abschluss der Masterarbeiten, insbesondere nach dem Plagiatstest, dürfen Masterarbeiten auf Websites aufgeschaltet werden.

#### **Was muss eine Masterarbeit zwingend beinhalten?**

Siehe oben (formale Vorgaben). Resultate sind nicht zwingend notwendig. Diese können später in einer Dissertation niedergeschrieben werden. Die inhaltlichen Vorgaben bestimmt letztendlich der/die habilitierte Leiter(in) der MA.

#### **An wen muss ich mich wenden bezüglich Dissertation?**

Für Dissertationen sind Frau Isabelle Salzmann [isabelle.salzmann@unibe.ch](mailto:isabelle.salzmann@unibe.ch) und Frau Franziska Studer [franziska.studer@unibe.ch](mailto:franziska.studer@unibe.ch) vom Dekanat der medizinischen Fakultät zuständig.

**Wo finde ich Anleitungen zur Ausschreibung einer Masterarbeit auf KSL?** 

Eine Schnellanleitung finden Sie unter Kapitel 6 oder auf [https://ilias.unibe.ch/goto\\_ilias3\\_unibe\\_cat\\_1641704.html](https://ilias.unibe.ch/goto_ilias3_unibe_cat_1641704.html)

## **4. Besondere Formen der Masterarbeit**

#### **Masterarbeit als Publikation - wie gehe ich vor?**

Publikationen genügen nicht als Masterarbeit. Formal und inhaltlich muss die MA als selbständiges und von den Inhalten der Publikation klar unterscheidbares Dokument erstellt werden. In der MA wird auf mindestens 4 Seiten der Prozess beschrieben, wie die Publikation zustande kam. Dabei soll ersichtlich sein, welche Anteile der/die Studierende selber ausgeführt hat und was er/sie dabei gelernt hat. Die Publikation wird als Appendix zur MA als zweites Dokument eingereicht. In Ergänzung zu einer Publikation muss nicht strikte die «Vorlage Masterarbeit» berücksichtigt werden, denn viele Teile beinhaltet bereits die Publikation. Zu berücksichtigen sind jedoch die Gestaltungsvorgaben der «Vorlage Masterarbeit» und natürlich auch die Selbständigkeitserklärung.

Beispiel Inhalte einer Masterarbeit in Ergänzung zu einer separaten Publikation (Bsp. Klinische Studie/Beobachtungsstudie): Ziel der Arbeit, Zeitlicher Ablauf, was hat der Studierende selbständig erarbeitet, Erlebnisbericht Datenerhebung, Publikationsprozess, Lernbereiche, Appendix, Selbständigkeitserklärung

# **Kann der Antrag an die Ethikkommission alleine als Masterarbeit eingereicht werden?**

Hier gilt eine ähnliche Praxis wie bei Publikationen. Die Vorgabe ist die, dass zwei eigenständige Dokumente erwartet werden. Die Dokumente sollen sich inhaltlich unterscheiden.

Bei der eigentlichen Masterarbeit schreibt der/die Studierende auf mindestens 4 Seiten den Prozess, wie der Ethikantrag zustande kam. Dabei soll ersichtlich sein, welche Anteile die Studierenden selbst ausgeführt und was Sie dabei gelernt haben.

Der/die Studierende müssen sich bei Ihrer Masterarbeit in Ergänzung zu einem Ethikantrag inhaltlich nicht strikt an die «Vorlage Masterarbeit» halten, denn viele Teile beinhaltet bereits der Ethikantrag. Einzig die Gestaltungsvorgaben der «Vorlage Masterarbeit» und natürlich auch die Selbständigkeitserklärung sollen berücksichtigt werden.

Ein Beispiel eines Inhaltverzeichnisses einer Masterarbeit in Ergänzung zu einem Ethikantrag

- Ausgangslage (wie kam Studierende(r) zum Projekt, Projektidee, Forschungsteam, Stand des Projektes bei Beginn)
- Erfahrungsbericht (was war aufwändig beim Antrag, etc.)
- Rollenteilung (wer hat welche Beiträge zum Ethikantrag geleistet)
- Selbständigkeitserklärung

# **Welche besonderen Vorgaben gelten für eine Gemeinschaftsarbeit?**

Die Masterarbeit kann durch höchstens zwei Studierende gemeinsam erfolgen. Beide Masterarbeiten müssen einzeln im KSL ausgeschrieben werden, damit die Studierenden einzeln zugeordnet werden können. Der Titel muss sich unterscheiden und beide Studierende haben eine eigene Masterarbeit zu schreiben. Die Studierenden können auf die Partnerarbeit bezüglich Literatursuche, Methodik etc. verweisen. Für jede der beiden Masterarbeiten gelten die formalen Vorgaben einer Einzelarbeit. Jede Masterarbeit wird einzeln auf Plagiat geprüft, es werden zwei Referate gehalten und beide Masterarbeiten werden auf einem separaten Testatblatt einzeln bewertet.

## **5. Wie ist der administrativ-technische Ablauf einer Masterarbeit?**

Der Ablauf bei den Masterarbeiten (MA) ist der folgende:

- 1. Ausschreibung MA durch Masterarbeitsleitenden auf KSL , dann «Freigabe beantragen»
- 2. Studiendekanat erteilt Freigabe
- 3. Erst anschliessend können Studierende(n) durch Masterarbeitsleitenden zugeordnet werden
- 4. Schreiben der Arbeit durch Studierende(n)
- 5. Erste Beurteilung der schriftlichen Masterarbeit durch die Masterarbeitsleitung im 5. Studienjahr, (Ende Leistungseinheit SK1) danach Korrekturen, falls notwendig.
- 6. Endfassung der Masterarbeit mit unterzeichneter, integrierter Selbständigkeitserklärung als Word oder PDF einreichen zur Plagiatsprüfung an [masterarbeit.meddek@unibe.ch](mailto:masterarbeit.meddek@unibe.ch)
- 7. Benotung der schriftlichen Masterarbeit auf dem Testatblatt (ILIAS-Plattform)
- 8. Mündliche Präsentation der Arbeit (während Covid-19 auch online), Benotung auf Testatblatt
- 9. Einreichung ausgefülltes Testatblatt durch Masterarbeitsleitenden an das Studiendekanat
- 10.Eingabe der Note in KSL durch Studiendekanat. Dann erst gilt die Arbeit als abgeschlossen.
- 11.Die Benotung wird dem Studierenden durch eine automatische Mail mitgeteilt.

# **6. Konkretes Vorgehen im Kernsystem Lehre** [\(www.ksl.unibe.ch\)](http://www.ksl.unibe.ch/)

## 1. **Ausschreibung in der Masterarbeiten-Börse KSL**:

Neue Themen für Masterarbeiten und deren Betreuer werden im **Kernsystem Lehre** (KSL) vom habilitierten Leitenden ausgeschrieben [\(www.ksl.unibe.ch,](http://www.ksl.unibe.ch/) Stammnummer 412963 (Humanmedizin) bzw. 415378 (Zahnmedizin) und aktuelles Semester wählen).

**Sehen Sie sich hierzu die separate Video-Anleitung zur Ausschreibung einer Masterarbeit in KSL an.**  [https://ilias.unibe.ch/goto\\_ilias3\\_unibe\\_mcst\\_1968255.html](https://ilias.unibe.ch/goto_ilias3_unibe_mcst_1968255.html)

Schritte in KSL -> Veranstaltungsliste -> *einfache Suche* -> Art der Suche: *'laufende und zukünftige Semester'*-> klicke an *'nur eigene Veranstaltungen'* -> Suchfeld *'Masterarbeit'* eingeben -> klicke an *'Veranstaltungen suchen'* In Ergebnisliste nun *'Masterarbeit Humanmedizin: Vorlage zur Erfassung'* mit Laufnummer Lfd = 0 auswählen. Dazu in rechter Spalte Link *'Details'* anklicken -> oben nun grauen Knopf *'neues Angebot'* anklicken. Nun ist die Vorlage kopiert und Sie können in der linken Navigationsleiste zu Ansicht *'Beschreibung'* wechseln. Jetzt geben Sie die Ausschreibung ein (Titel, Beschreibung, etc.). Hier sind alle Pflicht-Felder mit Stern markiert. Nun sind Sie als Leiter der MA eingetragen.

Eingabe eines Betreuers der MA: Sie können in der Navigationsleiste unter 'Dozierende' einen Betreuer der MA eintragen -> *'Rolle hinzufügen'* -> Namen eintragen und *'suchen'* -> Korrekte Person als *'Dozierender' 'hinzufügen'*. An erster Position ist nun der Leitende, ab 2. Position die Betreuer eingetragen. In Nagivationsleiste *'Übersicht'* anklicken und grauen Knopf 'Freigabe beantragen' anklicken. Damit sind die Daten zu Ihrer neuen MA eingetragen.

Freigabe durch das Studiendekanat:

Nach der Ausschreibung in KSL prüft das Studiendekanat die Ausschreibung auf Vollständigkeit und gibt diese innert 1-2 Arbeitstagen frei.

2. Die **Vergabe einer MA an einen Studierenden** geschieht durch die Leitung mit ihrer '**Anmeldung'** in KSL. Als Bestätigung wird eine automatische **System-Mail** an Leitung, Betreuung und Studierende versandt. Diese Mail gilt als gegenseitige verpflichtende Vereinbarung.

Schritte in KSL -> Veranstaltungsliste -> *einfache Suche* -> klicke an *'nur eigene Veranstaltungen'* -> klicke an *'Veranstaltungen suchen'*-> die gewünschte eigene MA mit rechtem rotem Knopf *'Details' auswählen* -> in Navigationsleiste links zu *'*Anmeldungen' wechseln -> oben grauen Knopf *'Student hinzufügen'* anklicken -> in *'Anmeldung hinzufügen'* Namen oder eindeutiger Matrikelnummer des Studierenden eingeben. *'Studierenden suchen',* dann *'Studierenden anmelden'.*

Nun wird eine automatische Email an den Studierenden, den Leiter und den/die Betreuende ausgelöst.

Das **Testatblatt (pdf)** wird unmittelbar nach der Benotung ausgefüllt, gedruckt und unterschrieben. Das Original muss zusammen mit der Masterarbeit für 3 Jahre bei der Klinik/ Institut aufbewahrt werden. Ein Scan des Testatblattes wird an das Studiendekanat eingereicht: masterarbeit.meddek@unibe.ch. Der letzte **Abgabetermin** des Testatblattes ist der **1. Juni im 6. Studienjahr**.

## **Die Einhaltung der Abgabetermine ist wichtig und obliegt den Studierenden. Helfen Sie uns und den Studierenden diese Termine einzuhalten. Vielen Dank!**

Folgende **weiterführende Dokumente** finde Sie unte[r https://ilias.unibe.ch/goto\\_ilias3\\_unibe\\_cat\\_1641704.html](https://ilias.unibe.ch/goto_ilias3_unibe_cat_1641704.html)

- Rechtsgrundlagen zur Masterarbeit
- Ausführliche KSL Anleitung für Masterarbeitsleitende
- MA Plagiatsprüfung Vorgehen
- Kurzinformation Masterarbeit und Dissertation
- Vorlage Masterarbeit (D/E) (und Testatblatt MA)

# **Hinweise zur Dissertation**

• Die Inhalte der MA können in einer **Dissertation** vertieft und weitergeführt werden. Für Fragen zur Dissertation wenden Sie sich an das Dekanat Frau Isabelle Salzmann [isabelle.salzmann@unibe.ch](mailto:isabelle.salzmann@unibe.ch) und Frau Franziska Studer franziska.studer@unibe.ch.

Ansprechperson für Fragen zur Masterarbeit Humanmedizin[: karin.erb@unibe.ch](mailto:karin.erb@unibe.ch)